## **Setup Vpn On Android Phone**>>>CLICK HERE<<<

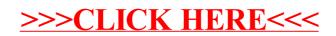